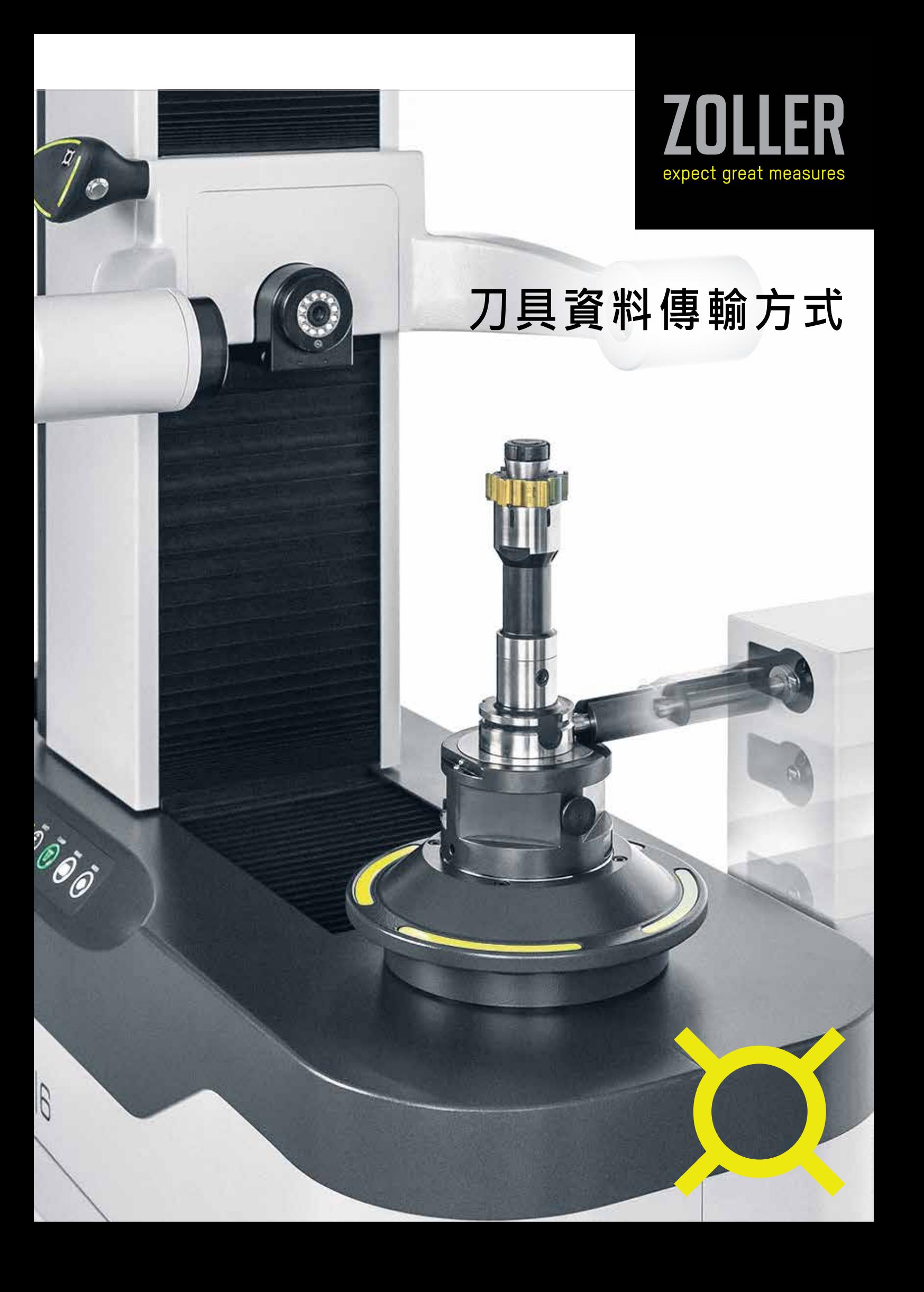

# 資料傳輸 -可靠、簡單、快速

刀具數據只有在加工過程中連結到各個環節,才能發揮加工生產力的最大效用。ZOLLER為此提 供了幾種選擇-取決於您的生產規模、要使用刀具數據的全面程度以及如何組織數據傳輸。

## 準備啟程 – 實際刀具數據

#### **㣗䬢䕂䯒㑅⨕**

最具成本效益的選項是在標籤上以純文字列印刀具資料,並將標籤黏貼到刀具上。 然後將數據手動輸入到CNC機床上。有十種不同的模板可供您設計標籤。

#### 使用ZOLLER傳輸資料 »zidCode«

您可以放心地使用ZOLLER傳輸平台»zidCode«。在標籤上列印刀具ID號碼以及加密 二維條碼,並將標籤黏貼到刀柄上。

#### 後處理處**資料**

借助後處理器,您可以將準備好的刀具資料傳輸到加工機台。狺意味著您已經滿足了 直接控制機器的所有要求。

#### 透過RFID晶片進行數據傳輸

預調量測儀器上的特殊識別裝置透過無線射頻將刀具數據和其他與控制相關的資訊傳 輸到RFID晶片。可選擇自動、手動或通過手持式讀取機完成。

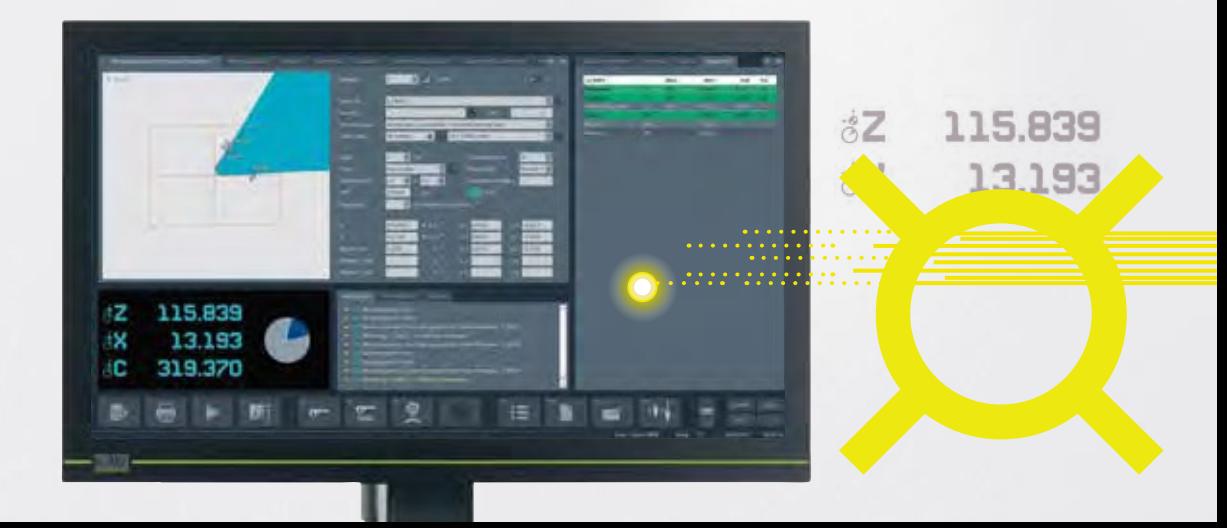

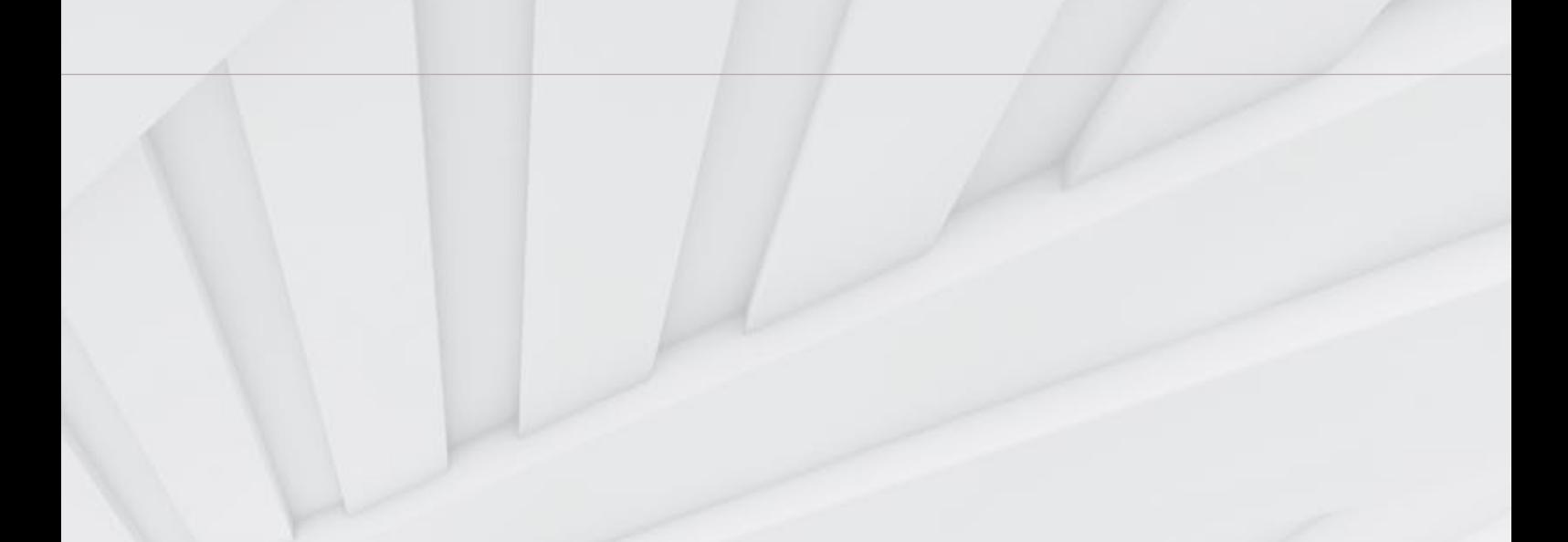

# 成功抵達 – 機器生產

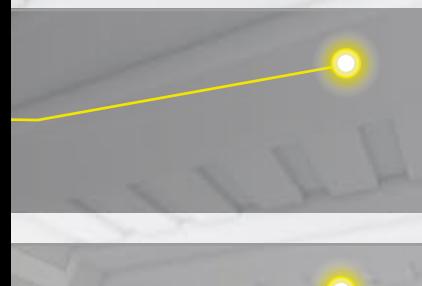

#### 在機器上打字

操作者從標籤讀取刀具數據,然後在機器上手動鍵入。為了使操作員易於識別工具, 在操作頁上顯示了工具圖像。

#### **掃描並輸入**

透過掃描機器上的»idLabels«可以識別該刀具。相關的刀具數據可以從z.One數據庫中 取得,也可以通過藍牙傳輸到»zidCode«元件中並進行處理,然後由機台控制器讀 取·因此·人為輸入的錯誤已成為過去·

#### 直接轉移到機器

由後處理器準備的數據可以通過網絡、USB碟或RS232介面直接傳輸到機器。

#### **刀具發送資料**

在機器上,晶片上的數據由射頻訊號自動讀取。是絕對安全的資料傳輸。

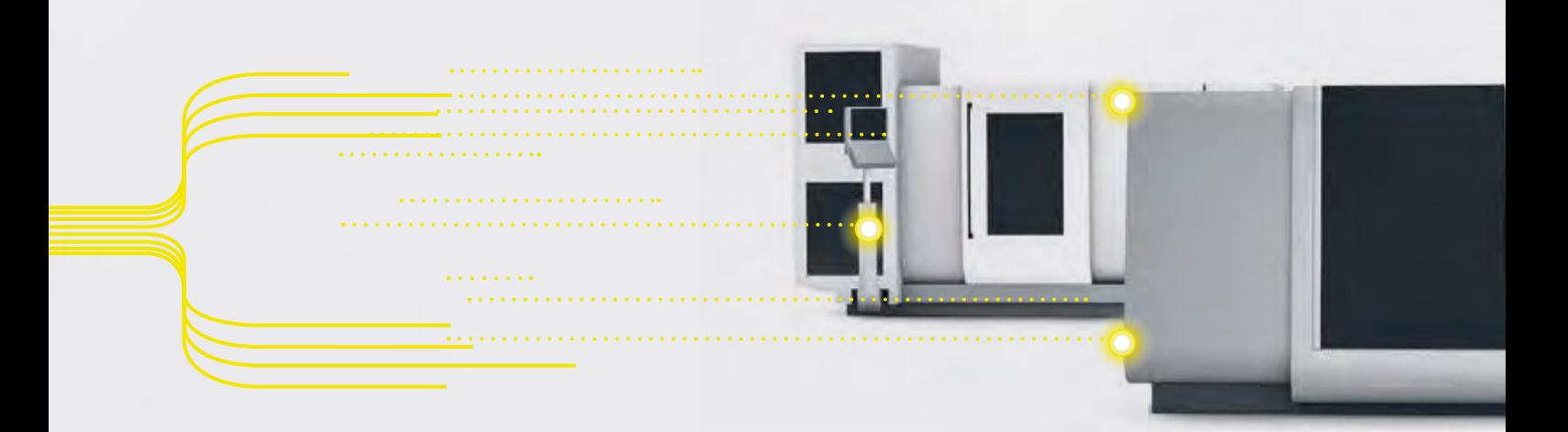

# 數據傳輸方**式**選擇

## 刀具黏標印表機

可將量測數據及ニ維條碼列印在自黏貼紙或熱感式標籤  $\pm$   $\cdot$ 

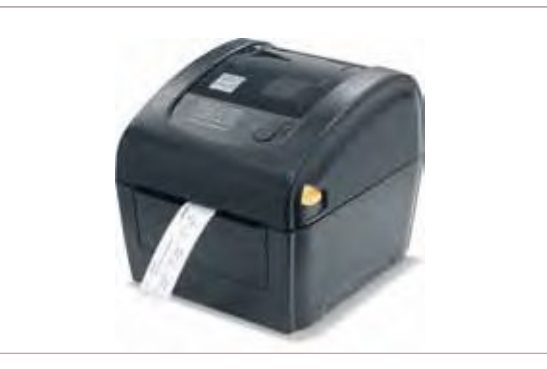

### **»zidCode«**

藉由» zidCode«,您將從正確且完整的刀具數據中受益, 這些數據可以快速、無紙化地傳輸到您的機器上,完全消 除人工輸入的失誤。

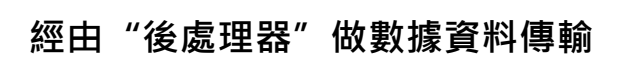

只需按一下按鈕, 即可將»venturion«數據直接傳輸到 CNC控制器。

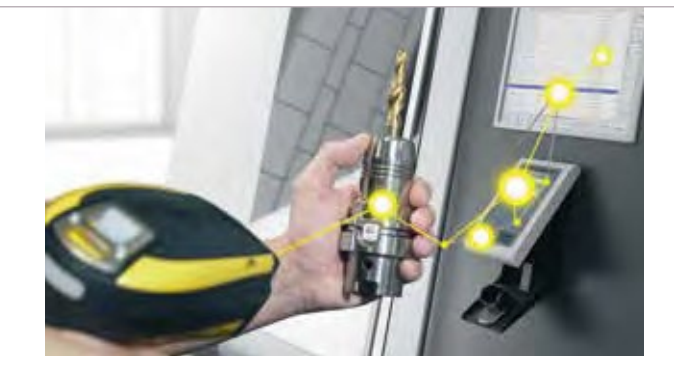

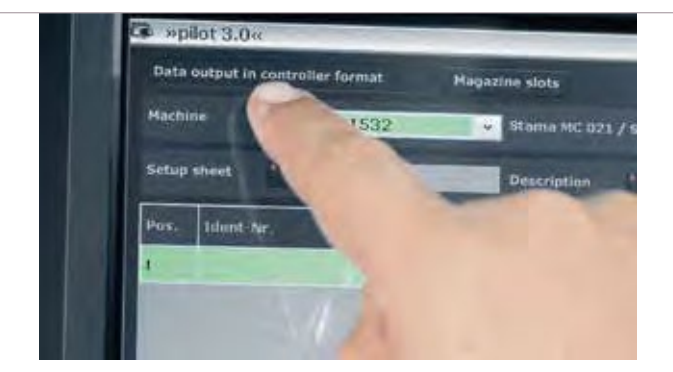

### 手動掃描機

從條碼中讀取專屬的刀具數據。

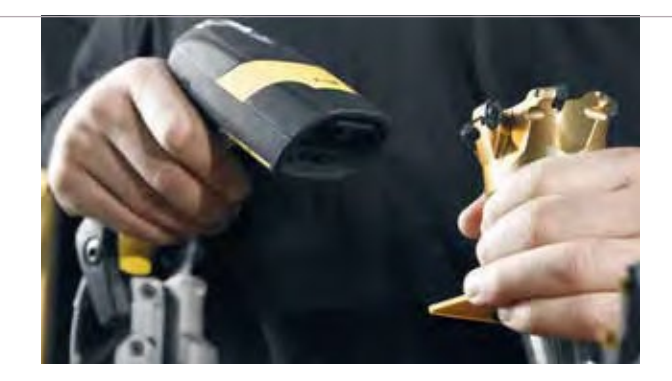

## RFID自動讀/寫站

用於自動寫入量測數據,以及其他生產流程中需要 被添加在RFID上時所需要被讀取的資訊。

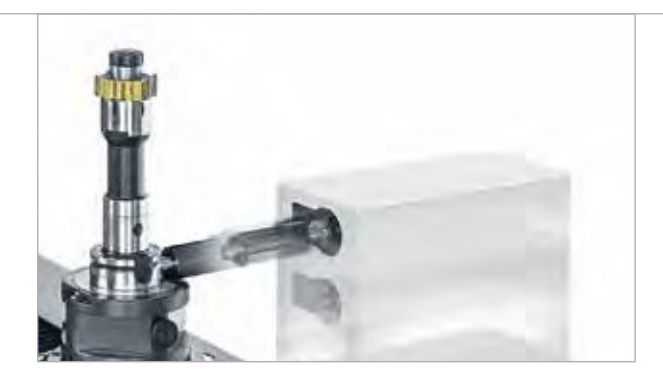

# 手持式RFID讀/寫 »mslz« - 手持式讀取機

經由手持式讀取機,您便能透過刀具上的識別晶片 快速讀取/寫入刀具資料。

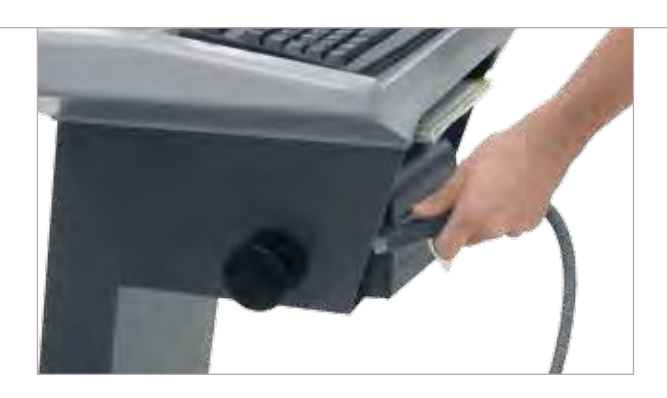

## 手動RFID讀/寫 »msle«

經由伸出式的讀寫頭,便能從刀桿側面或拉栓上的 RFID識別晶片快速讀取/寫入刀具資料。能夠安裝 在»venturion«機台上或單獨分開放在工作台上。

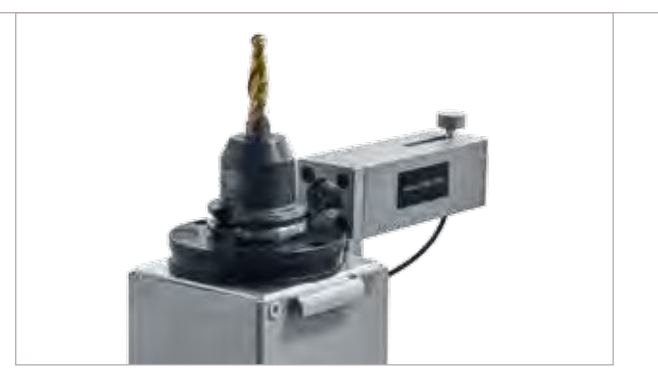

# »autoIDscan« 自動二維條碼攝影機

特殊的攝影系統用於讀取尺寸大於5mm的大型二維 條碼。

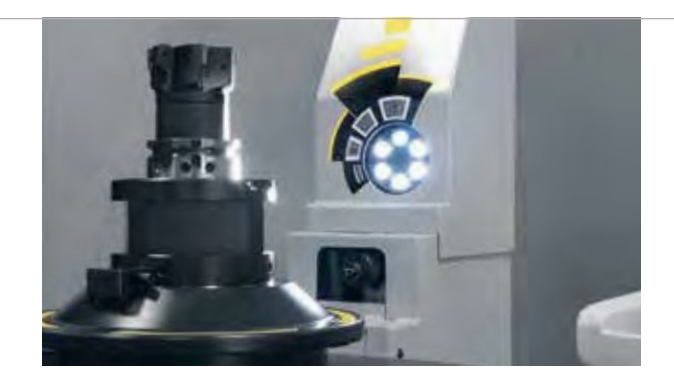